# **Расчет спектра ударного отклика при проведении испытаний переносных цистерн и газовых контейнеров**

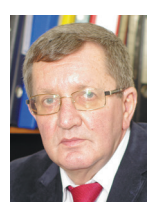

## **А.В. Третьяков,** *д-р техн. наук,*

*профессор Петербургского государственного университета путей сообщения Императора Александра I*

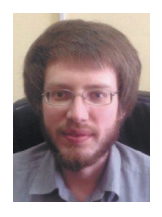

**О.А. Третьяков,** *канд. экон. наук, научный сотрудник ООО «НТЦ «Вагоны»*

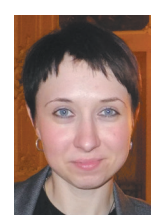

**М.В. Зимакова,** *канд. техн. наук, научный сотрудник АО «НВЦ «Вагоны»*

**При испытаниях на устойчивость к ударным воздействиям железнодорожные транспортные средства подвергают испытаниям на удар с целью определения откликов исследуемых узлов и элементов конструкций. Описана разработка программы расчета спектров ударных откликов и ее апробация при испытаниях контейнеров-цистерн.**

Согласно **[1]**, прототип каждого типа конструкции переносных цистерн и многоэлементных газовых контейнеров, отвечающих определению контейнера, которое приведено в Международной конвенции по безопасным контейнерам 1972 г., должен быть подвергнут испытаниям на динамический удар в продольном направлении и должен удовлетворять требованиям к таким испытаниям.

Одна из составных частей работы – обеспечение требований к кривым спектра ударного отклика (СУО), полученным в ходе испытаний для обоих угловых фитингов у контейнера, подвергшегося удару с торца. Указанные кривые должны повторять или превышать минимальную кривую СУО на всех частотах в диапазоне от 2 до 100 Гц. При этом результаты испытаний контейнера считаются удовлетворительными в том случае, если не фиксируются утечка, остаточные деформации или повреждения, при которых контейнер становится непригодным для дальнейшего использования.

## **Алгоритм расчета**

Расчет СУО основан на анализе временной реализации сигнала, поступающего от датчика ускорения по следующему алгоритму.

Для каждого интервала частот в рассматриваемом частотном диапазоне от 2 до 100 Гц с шагом не меньше чем 1/30 октавы:

1) рассчитывается матрица относительных перемещений с использованием всех точек входных данных из графика зависимости «ускорение – время» с помощью следующего выражения:

$$
\xi_i = -\frac{\Delta t}{\omega_d} \sum_{k=0}^{i} \ddot{x}_k e^{-\zeta \omega_n \Delta t (i-k)} \times \frac{\partial \dot{x}_k}{\partial \omega_d \Delta t (i-k)},
$$

где ∆*t* – временной интервал между значениями ускорения;  $\omega_n$  – собственная частота без затухания (радианы);  $\omega_d$  – собственная частота с затуханием,  $\omega_d = \omega_n \sqrt{1 - \xi^2}$ ;  $\ddot{x}_k - k$ -е значение входных данных об ускорении; ζ – декремент затухания; *i* – целое число, колеблющееся от 1 до числа входных точек данных об ускорении; *k* – параметр, используемый в суммировании и колеблющийся от 0 до текущего значения *i*;

2) рассчитывается матрица относительных ускорений с использованием значений перемещения, полученных на этапе *i*, с помощью следующего выражения:

$$
\ddot{\xi}_i = 2\xi\omega_n \Delta t \sum_{k=0}^i \ddot{x}_k e^{-\xi\omega_n \Delta t (i-k)} \times
$$
  
 
$$
\times \cos[\omega_d \Delta t (i-k)] + \omega_n^2 (2\xi^2 - 1) \xi_i;
$$

3) фиксируется максимальное абсолютное значение ускорения из матрицы, полученной на этапе *ii*, для рассматриваемого интервала частот; это значение становится точкой кривой СУО для данного интервала частот; этап *i* должен повторяться для каждой собственной частоты до тех пор, пока не

будут оценены все интервалы собственных частот;

4) строится кривая СУО и минимальная СУО.

#### **Программная реализация расчета**

На первом этапе разработки программы расчета СУО анализируются и устанавливаются требования к минимальному диапазону амплитуды ударного импульса и к частотному диапазону регистрируемых виброускорений.

Согласно п. 41.3.3.2 нормативного документа **[1]**, минимальный диапазон амплитуды 200 *g*, максимальный нижний предел частот 1 Гц и минимальный верхний предел частот 3000 Гц, аналогоцифровая система сбора данных должна обеспечивать минимальную частоту дискретизации регистрируемых процессов 1000 Гц. В систему сбора данных включается аналоговый фильтр нижних частот с частотой среза 200 Гц.

Всем этим требованиям отвечают датчики ускорений типа АЛЕ 049 и многоканальный измерительно-вычислительный комплекс MIC‑036 разработки НПП «Мера».

Второй этап выполненной работы включал в себя выбор алгоритмического языка программирования, позволяющего наиболее эффективно реализовать алгоритм обработки ударных процессов и имеющего дружественный интерфейс с общеупотребимыми программными продуктами вычислительной среды под управлением Windows.

На первый взгляд, для этих целей лучше других подходит программный продукт WinПОС Expert НПП «Мера» **[2]**. Однако разработчики, зафиксировав все необходимые параметры измерительно-регистрирующей среды, предпочли создать свой узкоспециализированный программный продукт, который настроен на получение графической и текстовой входной и выходной информации, адаптированной к имеющейся нормативно-технической документации **[1]**. В качестве алгоритмического языка программирования был выбран СИшарп (С#). Тем самым помимо простоты и удобства использования программного продукта была обеспечена его открытость и возможность адаптации к меняющимся требованиям к обработке ударных процессов.

На следующем этапе работы были сформированы типовые входные и выходные формы представления результатов расчетов ударных процессов и вы-

числения СУО контейнеров с построением минимальных СУО. При этом анализ полученных результатов становится весьма наглядным и удобным.

На *рис. 1* приведены диалоговое меню программы расчета СУО (в верхней части окна) и график зависимости «ускорение–время» (в нижней части окна).

В этом окне можно выполнить следующие действия:

1) открыть файл, содержащий запись исследуемого ударного процесса (например, d40.dat);

2) выбрать фрагмент записи (*рис. 2*), соответствующий нормативным требованиям «Начало ударов» (до 0,05 с до удара) и «Окончание ударов» (2,0 с после удара);

3) выбрать режим «Без фильтрации» или «С фильтрацией» (например,  $200$   $\Gamma$ II):

4) выбрать режим «Без масштабирования по массе» или «С масштабированием по массе», во втором случае требуемые массовые характеристики исследуемых объектов заносятся в появляющемся дополнительном окне;

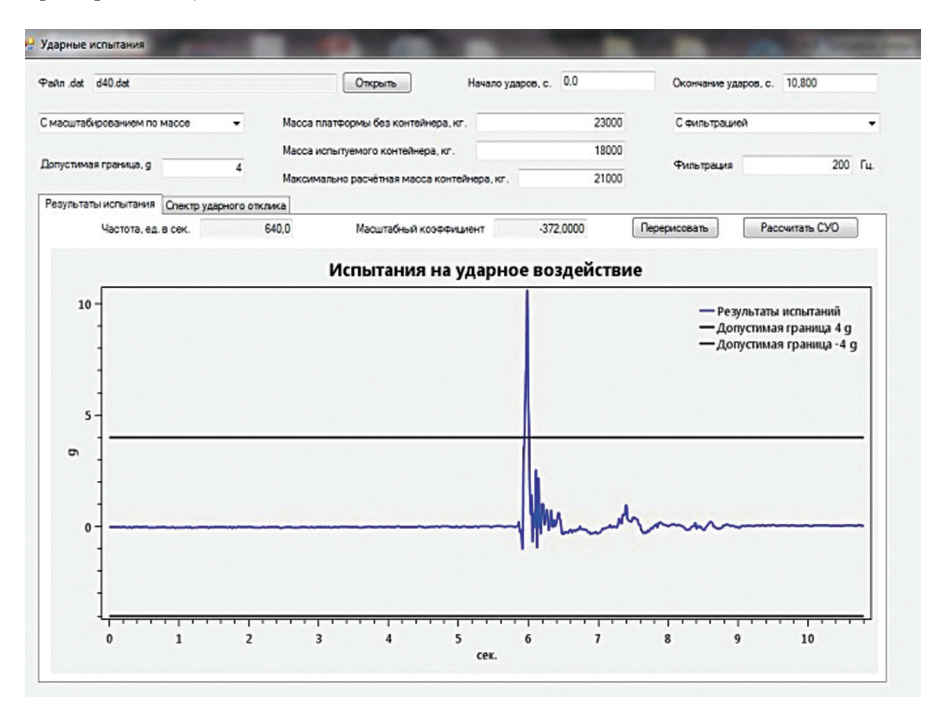

**Рис. 1. Диалоговое меню программы расчета СУО и зависимость «ускорение−время» ударного отклика**

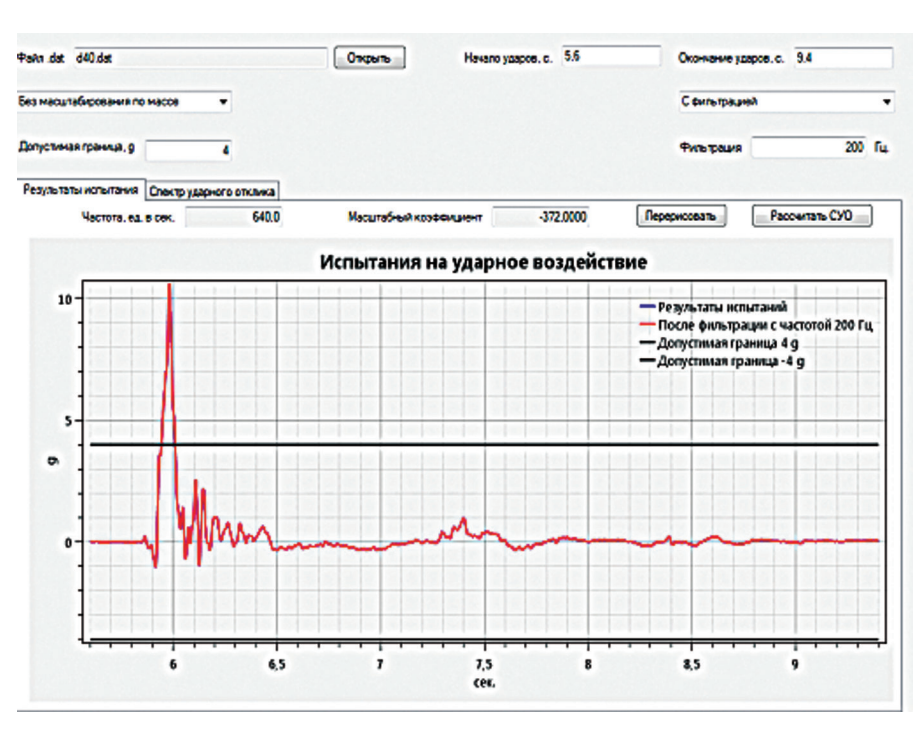

**Рис. 2. Выделенный фрагмент записи ударного процесса на временном промежутке от 5,6 до 9,4 с**

# *Испытания*

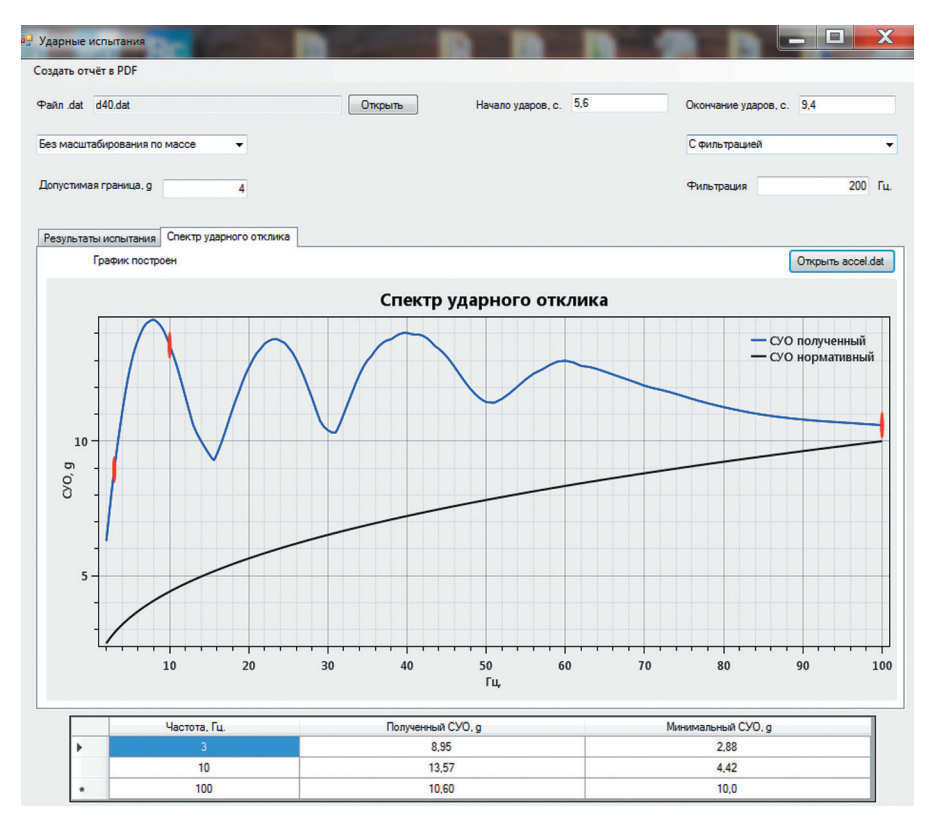

**Рис. 3. Спектры ударного отклика: 1) вычисленный, 2) минимальный нормативный**

5) указать «Допустимые границы ускорений», которые приводятся на графике исходного процесса (например, 4*g*);

6) применить привычные функциональные клавиши «мыши» ПЭВМ для масштабирования и оцифровки исходных графиков;

7) нажать пункт меню «Перерисовать», чтобы в нижней части экрана появилось отредактированное изображение исходного графика ударного процесса;

8) нажать пункт меню «Расчет СУО», чтобы запустить программу обработки исходного процесса; следует отметить, что в зависимости от быстродействия используемой для расчета ПЭВМ время расчета для обрабатываемой реализации длиной 4 с занимает от двух до трех минут; при этом на экране компьютера появляется затемненное окно, которое после завершения расчета гаснет;

9) переключить окно «Результаты испытаний» на окно «Спектр ударного импульса» для появления изображения, показанного на *рис. 3*;

10) сохранить отчетную форму выполненного ударного испытания нажатием иконки «Создать отчет в PDF».

Имеющиеся на экране информационные сообщения «Частота, ед. в сек.» и «Масштабный коэффициент» не редактируются и отражают шаг дискретизации (например, 640 Гц) и масштабный коэффициент (например, 372,000) исходного процесса.

## **Апробация разработанного комплекса**

В апреле 2015 г. в испытательном центре АО НВЦ «Вагоны» проведены испытания на удар контейнера-цистерны (КЦ) модели CTL‑26/0.4 типа UN T14 по методике **[3]**, разработанной центром и утвержденной Российским Морским Регистром Судоходства 31.03.2015 г. Общий вид КЦ и программммная характеристика отчета о выполненном испытании на удар представлен на *рис. 4, 5*.

Основные характеристики испытываемого КЦ приведены в *табл. 1*.

В качестве бойка использовался вагон-цистерна, загруженный водой до массы брутто 84 т.

КЦ устанавливали на испытательную платформу для перевозки контейнеров (грузоподъемность 60 т, тара 22 т),

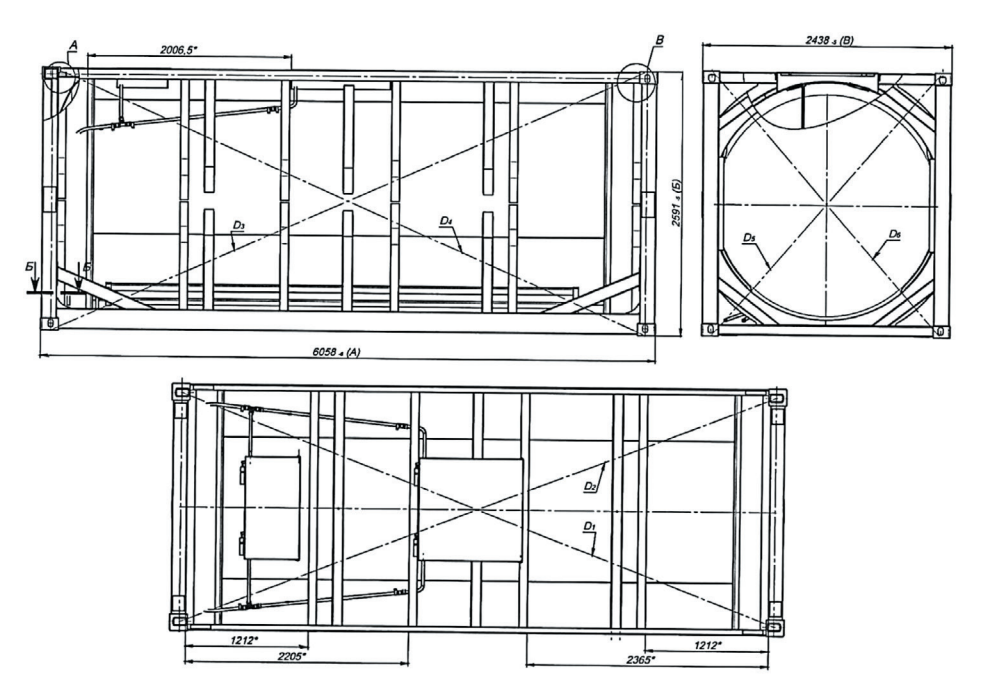

**Рис. 4. Общий вид контейнера-цистерны модели CTL-26/0.4 типа UN T14**

# *Испытания*

## **Таблица 1. Основные характеристики КЦ модели CTL-26/0.4 типа UN T14**

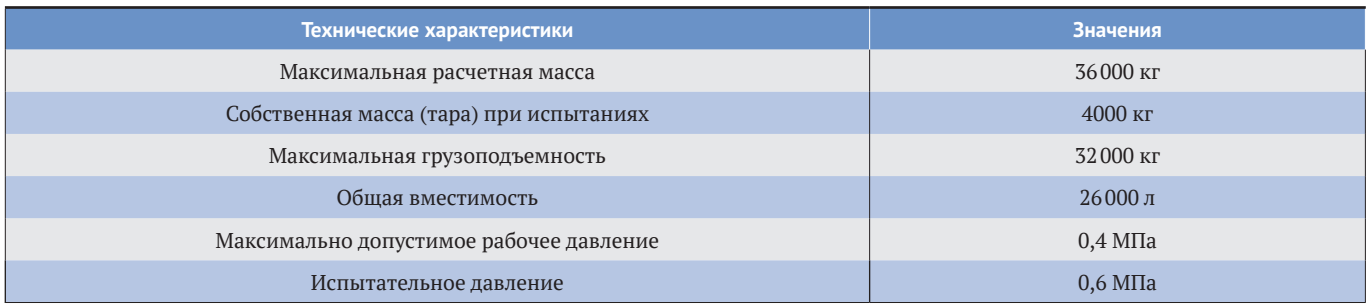

#### Исходный файл: d40.dat Частота, ед. в сек.: 640,0 Масштабный коэффициент: -372,0000 Без масштабирования по массе С фильтрацией: 200 Гц Допустимая граница: 4 д Начало ударов: 5,6 сек. Охончание ударов: 9,4сек. Спектр ударного отклика -OO nunyawani<br>- OO hunyawani  $\frac{1}{2}$ ×  $\frac{1}{10}$ 끟 冨 긂  $\ddot{\mathbf{r}}$  $\frac{1}{40}$  $\overline{10}$  $\frac{1}{2}$ ã.  $\frac{1}{2}$

## Испытания на ударное воздействие 19 — Результанствений<br>— Допустива граница 4 д<br>— Допустива Граница 4 д s  $\ddot{\phantom{a}}$  $\mathbf{d}$ ÷  $\ddot{\phantom{a}}$ ć  $\bullet$  $\blacksquare$  $\epsilon$ re

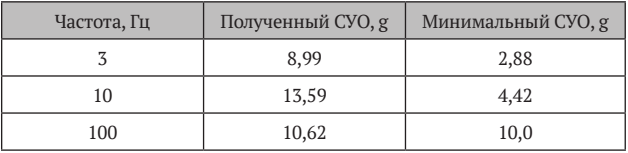

**Рис. 5. Отчетная форма по испытанию на удар**

Отчёт от 29.04.2015 14:58:08

**Удар с v = 6,19 км/ч**  $50$ Сила удара F, т  $\pmb{\mathfrak{o}}$  $-50$  $\frac{1}{22}$  $20$  $\overline{21}$  $\overline{23}$  $\overline{24}$  $25$  $\overline{26}$ cek. **Удар с v = 8,90 км/ч**50 Сила удара F, т  $\mathfrak{o}$  $-50$  $-100$  $\mathbf{21}$  $21,5$  $\overline{\mathbf{22}}$  $22,5$  $\overline{23}$ 23,5<br>сек.  $\overline{24}$  $24,5$  $\overline{25}$  $25,5$ 26

**Рис. 6. Осциллограммы ударного воздействия F на автосцепку при разных значениях скорости соударения**

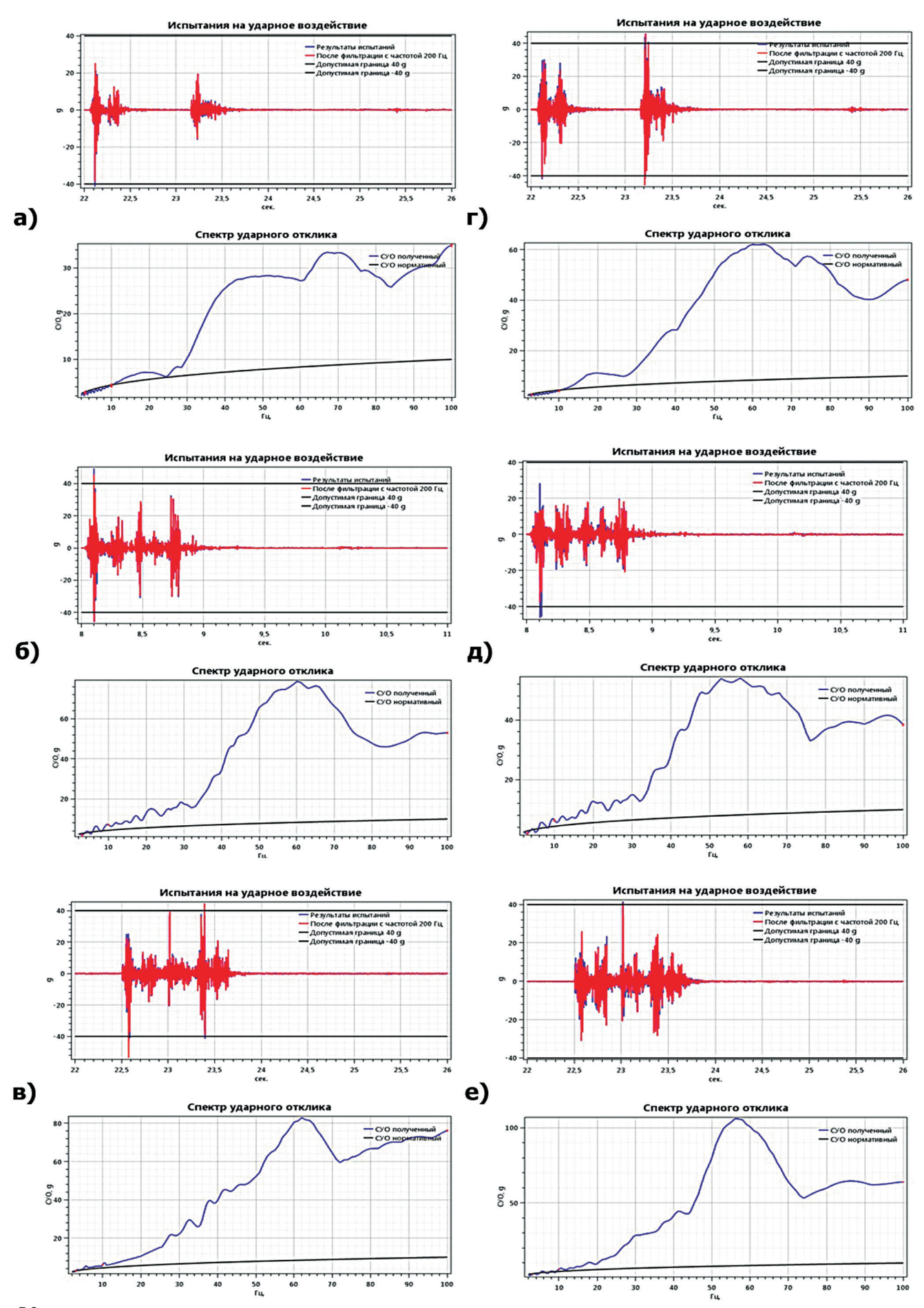

**Рис. 7. Осцилограммы «ускорение – время» и спектры ударных откликов для:** левых фитингов: а) V = 6,19 км/ч; б) V = 7,10 км/ч; в) V = 8,90 км/ч; правых фитингов: г) V = 6,19 км/ч; д) V = 7,10 км/ч; е) V = 8,90 км/ч

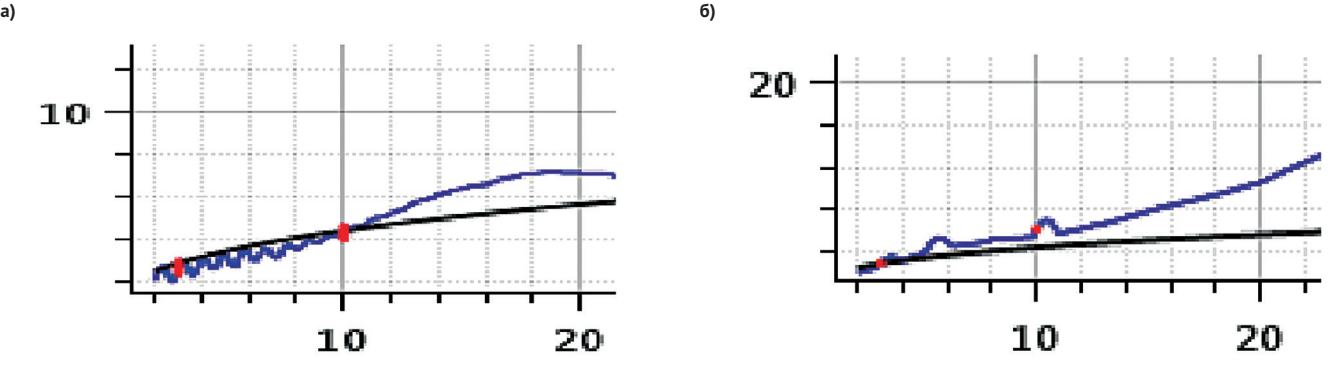

**Рис. 8. Выделенные фрагменты расчетных и минимально допустимых СУО в низкочастотной области исследования при скорости соударения: а) 6,19 км/ч; б) 8,90 км/ч**

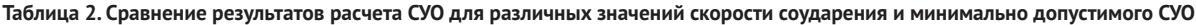

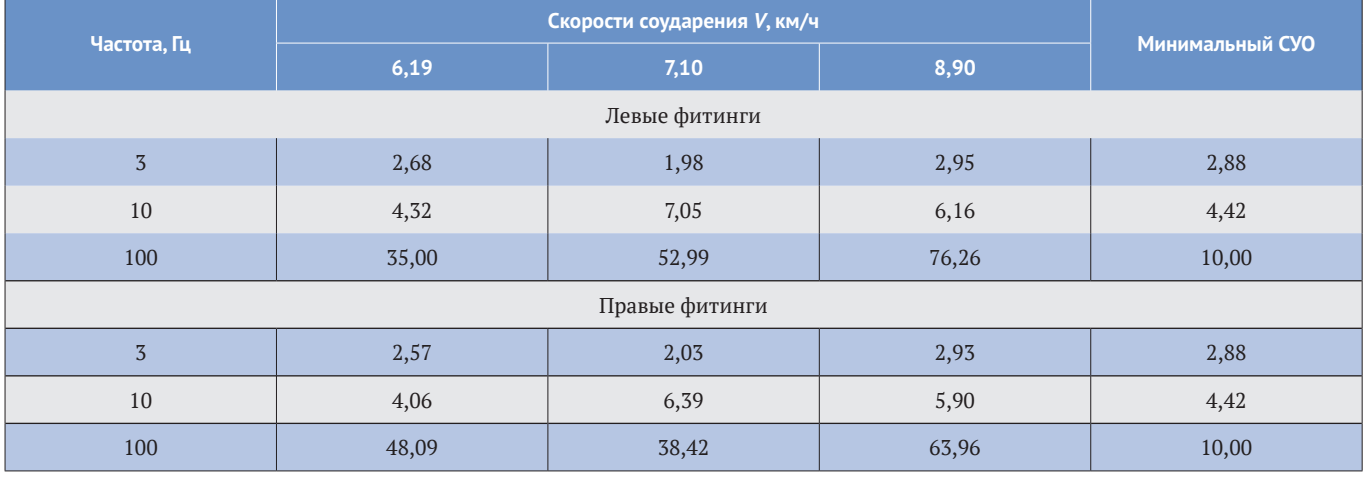

оборудованную эластомерным поглощающим аппаратом энергоемкости 110 кДж класса Т1, в положение, смещенное в сторону вагона-бойка.

Контейнер-цистерну объемом 25220 л наполняли водой до 97% вместимости, что соответствует массе брутто 29220 кг и ниже максимальной расчетной массы (36000 кг).

Проводили серию последовательных соударений, три из них с невысокой скоростью: 6,19; 6,42; 7,10 км/ч, и два – со скоростью 8,80 и 8,90 км/ч, чтобы получить максимальное ускорение и кривую СУО не ниже минимальной на двух угловых фитингах, расположенных со стороны вагона-бойка. На *рис. 6* представлены осциллограммы ударов в автосцепку при скорости соударения 6,19 и 8,90 км/ч.

Результаты испытаний на удар обрабатывали с помощью описанного программного комплекса и представили в виде научно-технического отчета, содержащего отчетные формы: осциллограммы «ускорение – время» и СУО для фитингов, расположенных на двух сторонах со стороны вагона-бойка (*рис. 7*).

На *рис. 8* приведены два фрагмента вычисленных СУО при скорости соударения 6,19 и 8,90 км/ч в низкочастотной области. Видно, что при скорости 6,19 км/ч вычисленный СУО в частотном диапазоне до 10 Гц имеет «провалы» ниже допустимых минимальных значений СУО. При скорости соударения 8,90 км/ч в этом же частотном диапазоне расчетные значения СУО превышают минимально допустимые значения или совпадают с ними.

Результаты расчета СУО в зависимости от скорости соударения и минимально допустимого СУО приведены в *табл. 2*.

Таким образом, при сравнительно низкой скорости соударений – до 8,90 км/ч — вычисленные СУО по уровню на низких частотах (до 10,0 Гц) имеют «провалы» относительно минимально допустимых значений СУО. По всей вероятности, это обусловлено использованием эластомерных поглощающих аппаратов, установленных на испытываемом вагоне и на платформе. При скорости соударения выше указанного значения во всем спектре исследуемых частот наблюдается превышение расчетных СУО минимально допустимых значений. После достижения при испытаниях расчетных уровней СУО, превышающих минимально допустимые значения этого параметра, не отмечается повреждений испытанных КЦ, остаточных деформаций и утечек жидкости. m

## **Литература**

- 1. Рекомендации по перевозке опасных грузов: Руководство ООН по испытаниям и критериям. 4-е изд. 2009.
- 2. WinПОС (Пакет Обработки Сигналов): Руководство пользователя. Ред.3.2. Мытищи: НПП «Мера», 2014.
- 3. Бороненко Ю. П., Орлова А. М., Смирнов А. Н. Динамические испытания контейнеров при продольных соударениях // Опасные грузы и контейнеры. 2004. № 1–2.
- 4. Бороненко Ю. П., Орлова А. М., Смирнов А. Н. Динамические испытания на продольные соударения контейнеров и вагонов для их перевозки // Тез. докл. междунар. конф. «Экспериментальное кольцо ВНИИЖТ–70». М., 2002.